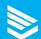

# **GVL®** University

# Students or seasoned professionals, veterinarians never stop learning.

Improve your knowledge of animal health and movement documentation with GVL University.

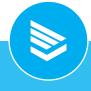

#### **Education**

Learn more about animal health documentation and the regulations around them.

## **Practice**

Create digital animal health and movement records in the GVL platform.

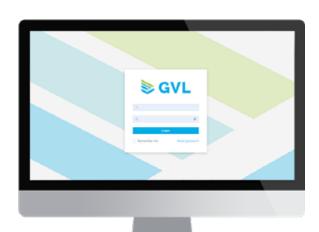

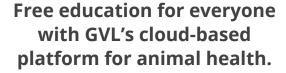

**Get started today. Visit** globalvetlink.com/gvluniversity.

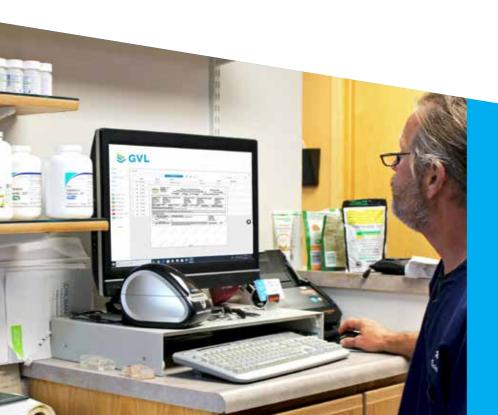

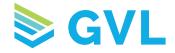

# We're here to help

Our team is ready to answer your questions and assist you in getting started with GVL University.

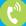

515-817-5704

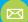

gvluniversity@globalvetlink.com

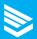

# Continued learning for veterinary students, hospital staff and animal health professionals.

# **Education**

Our GVL University education courses help prepare students, new graduates and animal health professionals with a greater understanding of documentation processes and regulatory requirements in their fields.

## **Getting started**

To complete GVL University education courses:

- Visit education.globalvetlink.com.
- Click on the course name and you will be directed to the login screen.
- Click 'create new account' and enter your information. You will be sent a confirmation email with a link to verify your account.
- Once you have verified your account, login and click Enroll (below the course name) to view the course.

# **Practice**

With our GVL University practice environment, try your hand at creating digital animal health and movement documents. Perfect for veterinary students or new hospital staff, users can create:

- Health certificates (CVIs)
- International pet movement documents
- EIA (Coggins) tests
- Rabies vaccination certificates
- Veterinary prescriptions
- Veterinary Feed Directives (VFDs) and more

## **Getting started**

To request a registration code for the GVL University practice platform:

- Email your full name and affiliation (university, clinic, etc.) to gyluniversity@globalvetlink.com.
- Once you've received your registration code:
- Visit university.globalvetlink.com to finish signing up for your free GVL University account.

# Learn more at www.globalvetlink.com/gvluniversity.

#### **Peace of Mind Software**

Thousands of veterinarians feel at ease with the compliant, accurate animal health records they've created in the GVL platform.

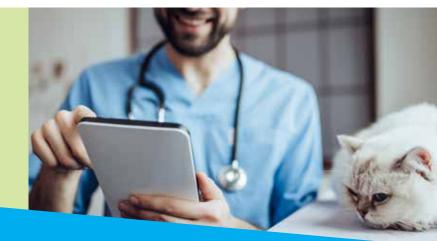

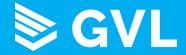